# Visualización de datos con ggplot2

Extraído del Capítulo 1 de: R for [Data Science, Wickham](https://r4ds.had.co.nz/) & Grolemund, 2017

[https://diegokoz.github.io/intro\\_ds/fuentes/ggplot2-cheatsheet-2.1-Spanish.pdf](https://diegokoz.github.io/intro_ds/fuentes/ggplot2-cheatsheet-2.1-Spanish.pdf) <https://www.maths.usyd.edu.au/u/UG/SM/STAT3022/r/current/Misc/data-visualization-2.1.pdf>

#### Introducción: Instalación de ggplot2

> install.packages("tidyverse") #instala el paquete tidyverse en su computadora > library(tidyverse) #trae a tidyverse al ambiente de trabajo de RStudio

> Sólo se instala una vez.

> mpg # es una de las data.frames que trae ggplot2 (mirar en el Environment)

#### Introducción: Instalación de ggplot2

#### > mpg # es una de las data.frames que trae ggplot2 (mirar en el Environment)

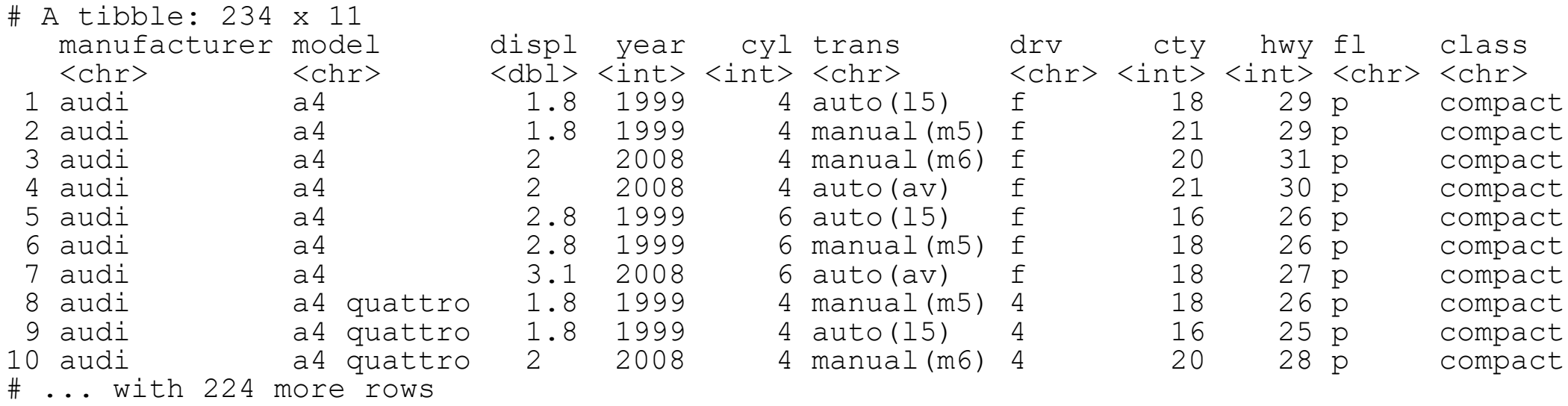

#### $>$ ?mpg # se explica el significado de los datos de mpg.

• **Pregunta:** ¿Los automóviles con motores grandes consumen más combustible que los que que tienen motores pequeños?

 $>$  ggplot(data = mpg) +

geom\_point(mapping =  $aes(x = displ, y = hwy))$ 

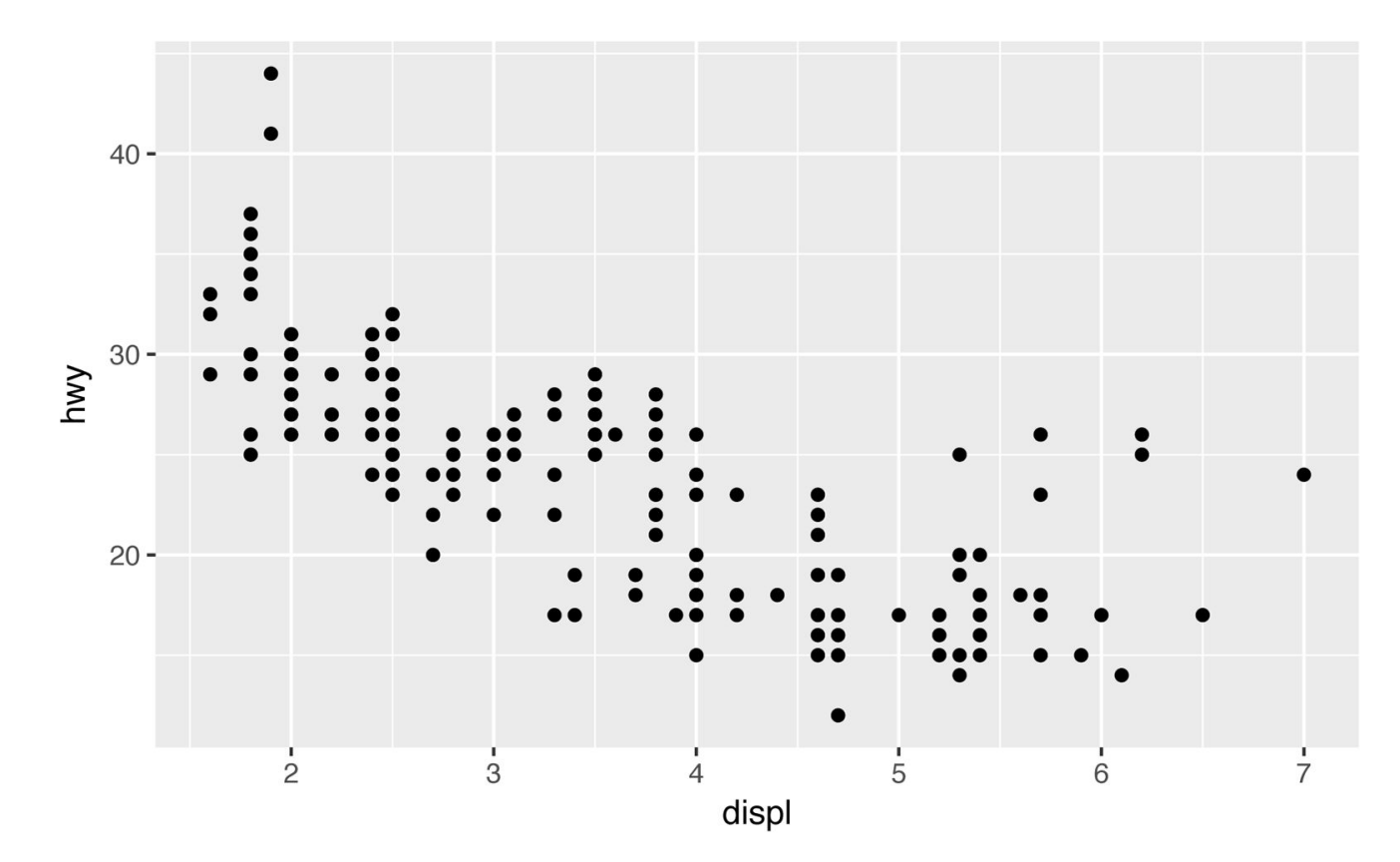

## Estructura general de ggplot

ggplot(data = <DATA>) +

<GEOM\_FUNCTION>(mapping = aes(<MAPPINGS>))

Probar con otros <GEOM\_FUNCTION>, con otros <DATA> y con otros <MAPPINGS>

 $>$  ggplot(data = mpg) +

geom\_point(mapping =  $aes(x = displ, y = hwy, color = class)$ )

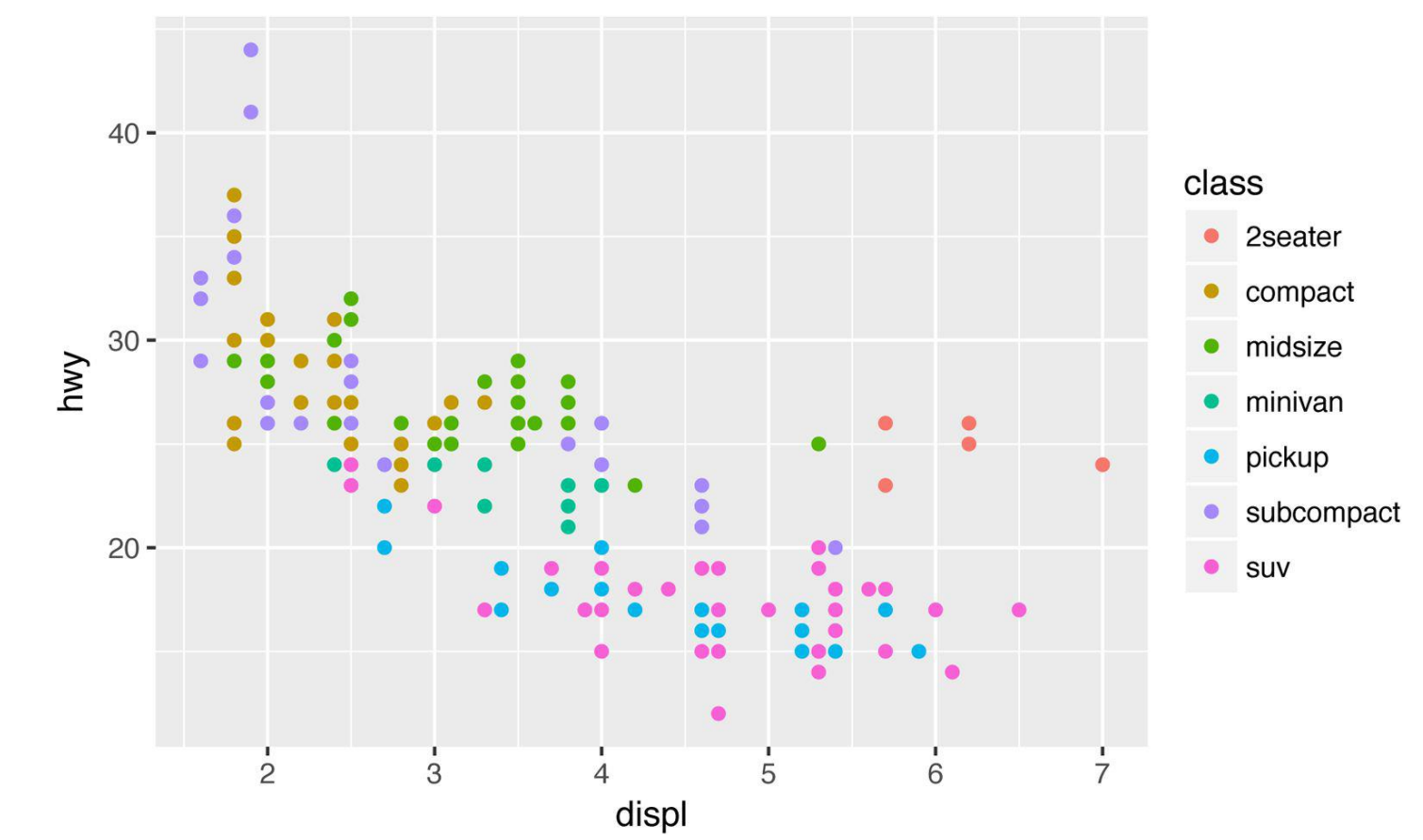

 $>$  ggplot(data = mpg) +

```
geom_point(mapping = aes(x = displ, y = hwy, size = class))
```
#> Warning: Using size for a discrete variable is not advised.

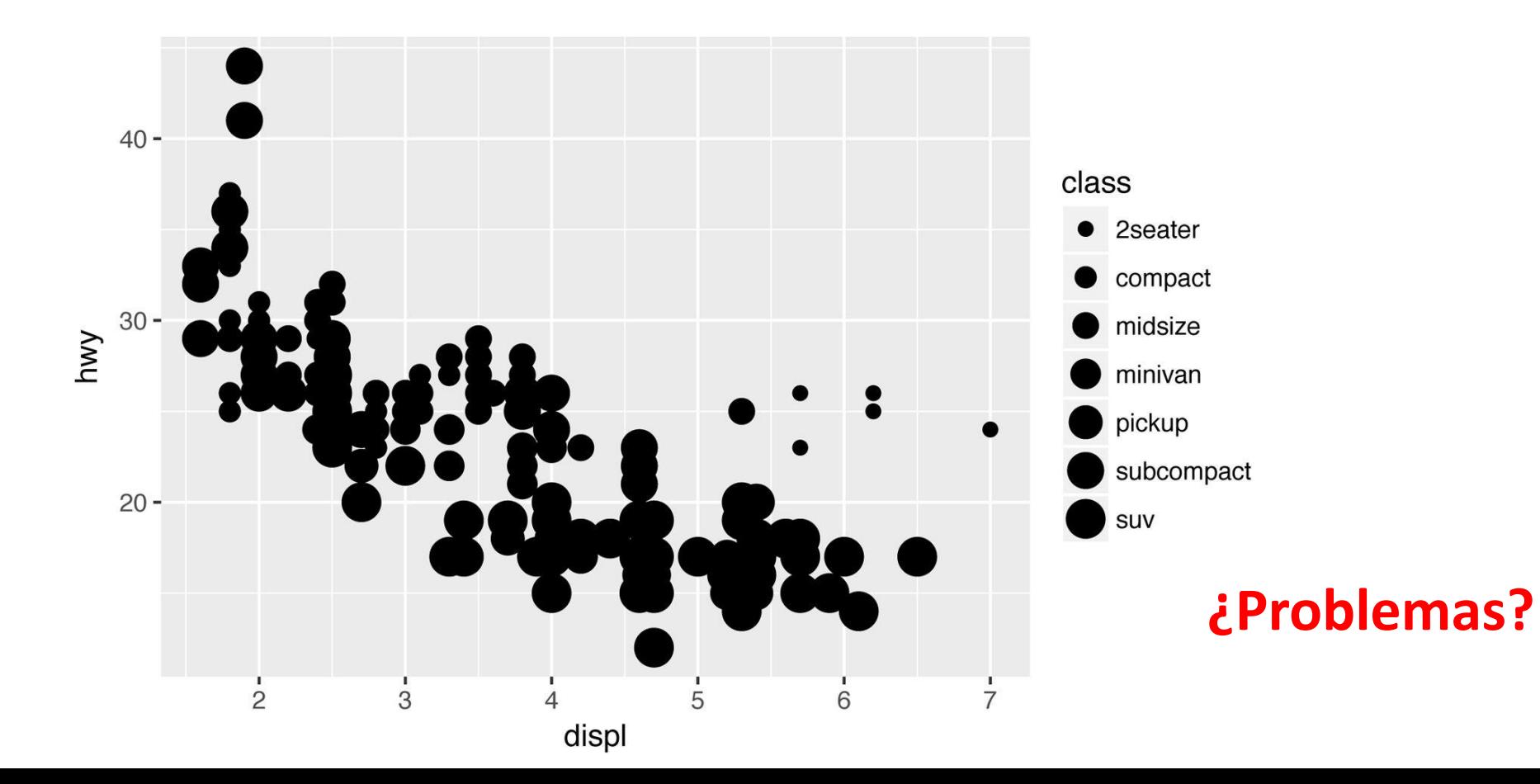

 $>$  ggplot(data = mpg) +

geom\_point(mapping =  $aes(x = displ, y = hwy, alpha = class)$ )

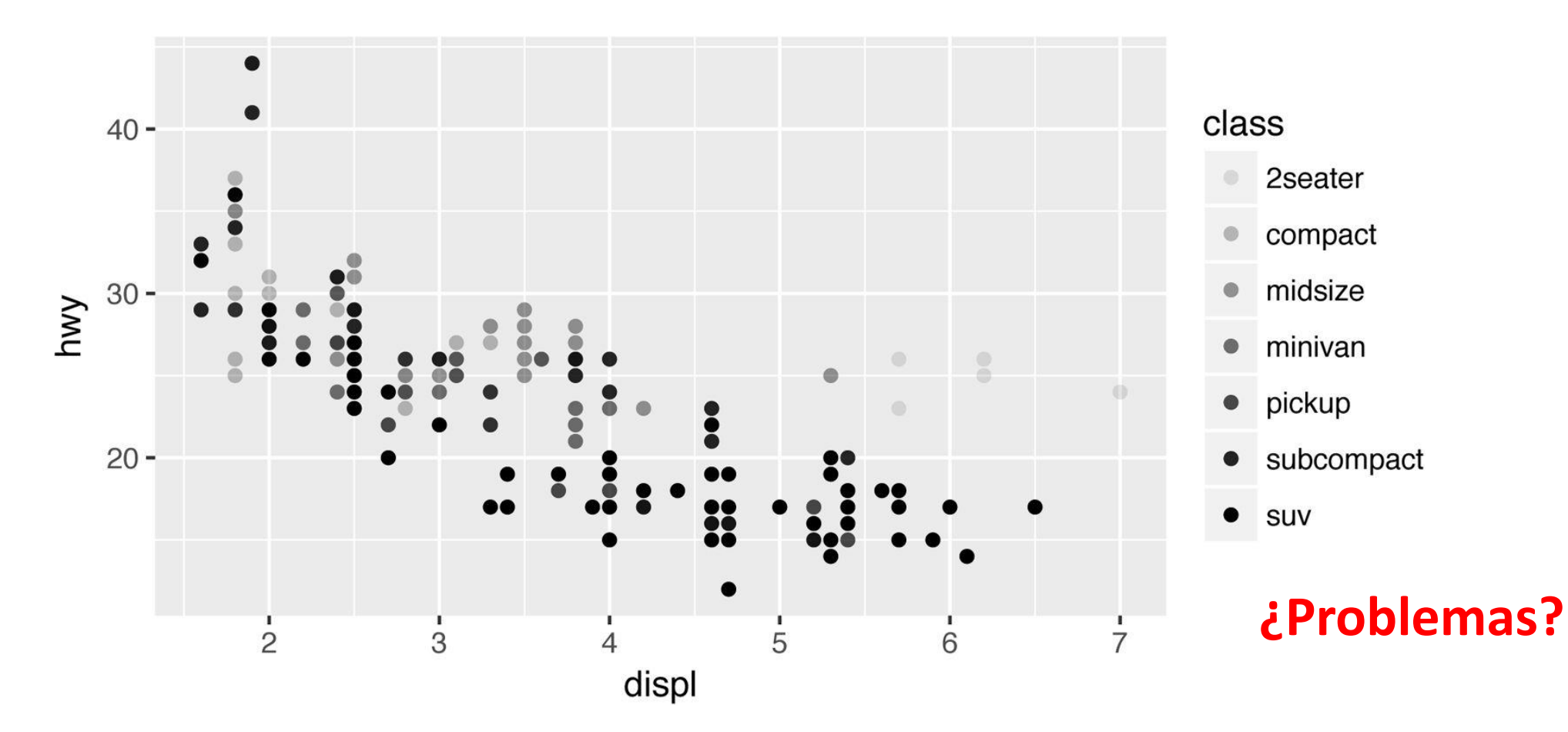

 $>$  ggplot(data = mpg) +

geom\_point(mapping =  $aes(x = disp)$ ,  $y = hwy$ , shape = class))

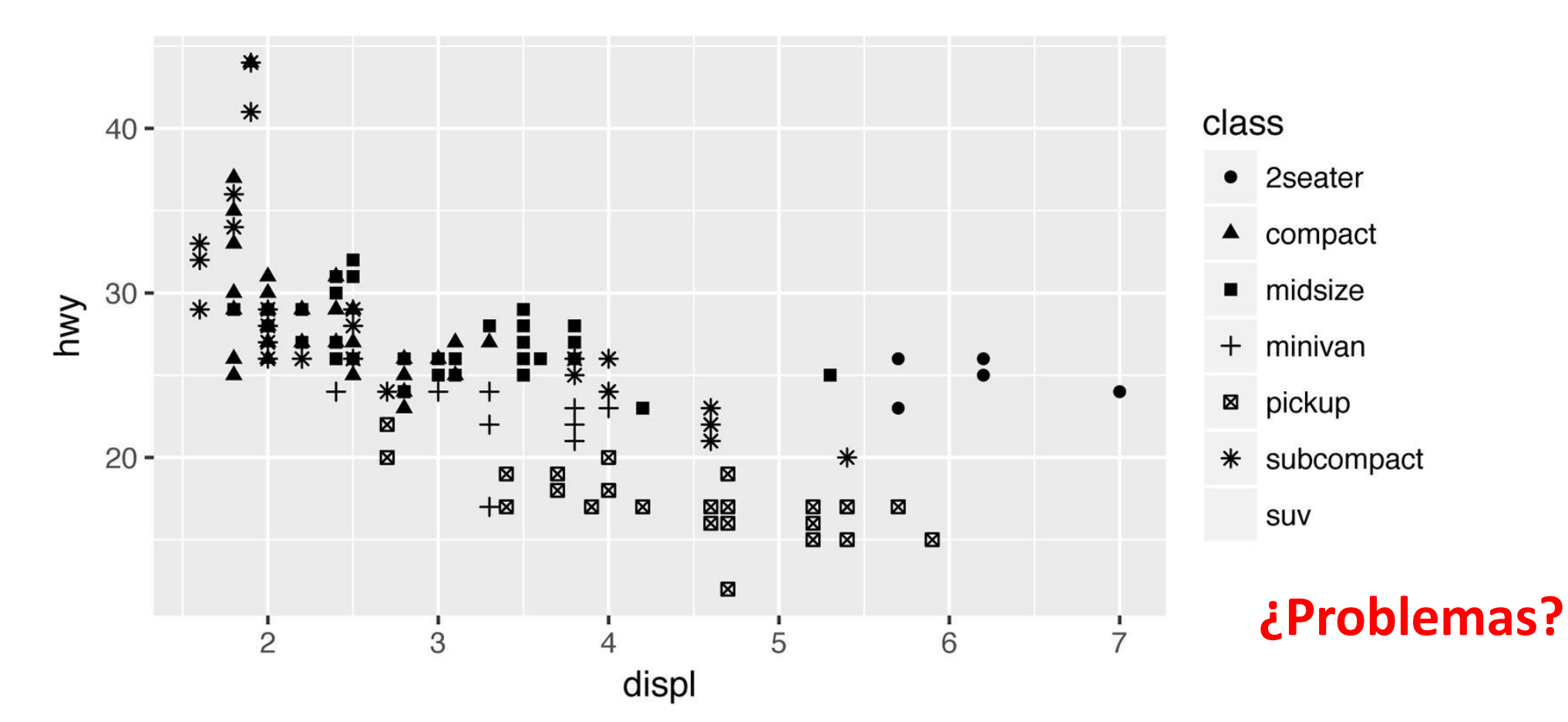

#### **FACETS**

```
> ggplot(data = mpg) +
```

```
geom_point(mapping = aes(x = displ, y = hwy)) +
```

```
facet_grid(drv ~ cyl)
```
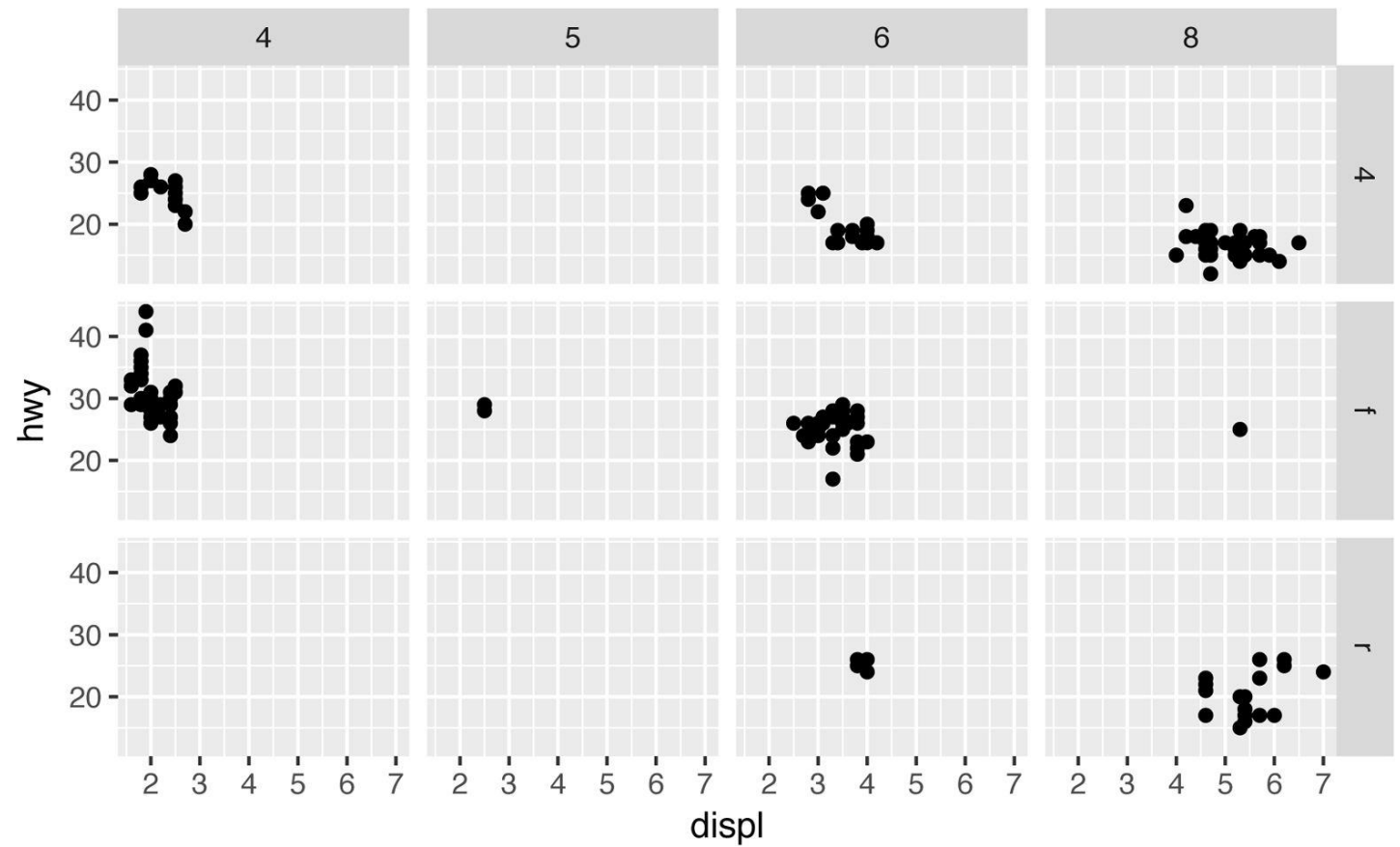

 $>$  ggplot(data = mpg) +

**geom\_point**(mapping =  $aes(x = displ, y = hwy)$ )

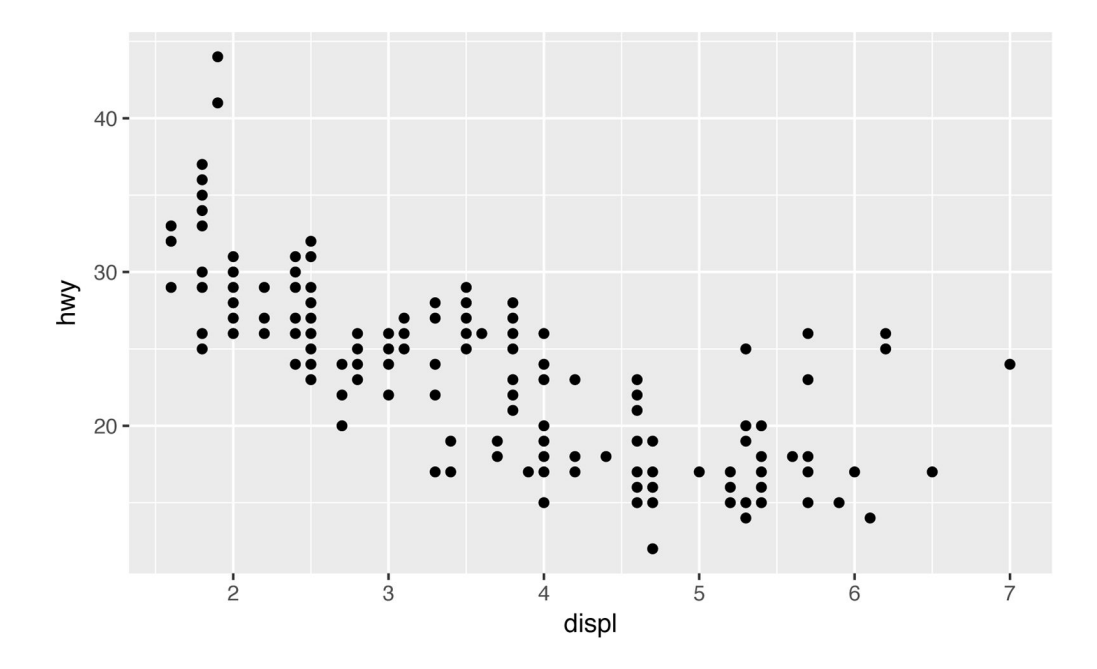

> ggplot(data = mpg) +

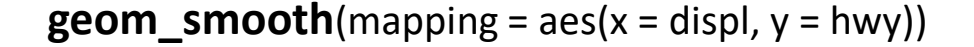

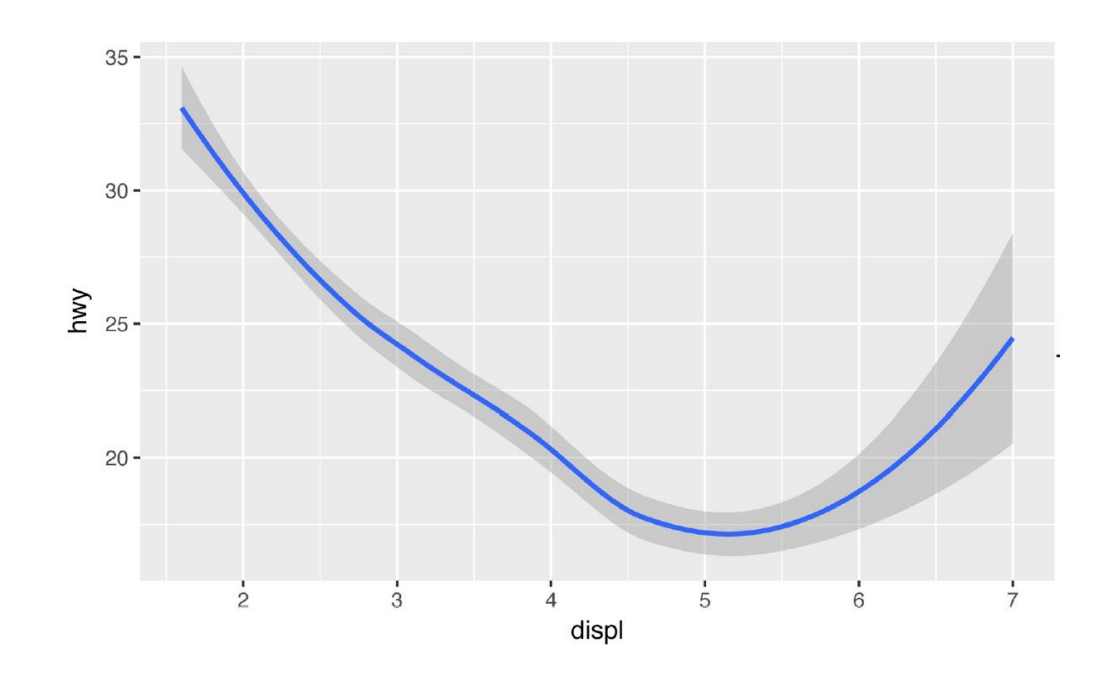

 $>$  ggplot(data = mpg) +

**geom\_smooth**(mapping =  $\text{aes}(x = \text{displ}, y =$ hwy, linetype  $=$  drv))

 $>$  ggplot(data = mpg) +

**geom\_smooth**(mapping =  $\text{aes}(x = \text{displ}, y =$ hwy, linetype = drv, color=drv)) +

**geom\_point**(mapping =  $\text{aes}(x = \text{displ}, y = \text{hw}, y)$ )  $color = dry)$ 

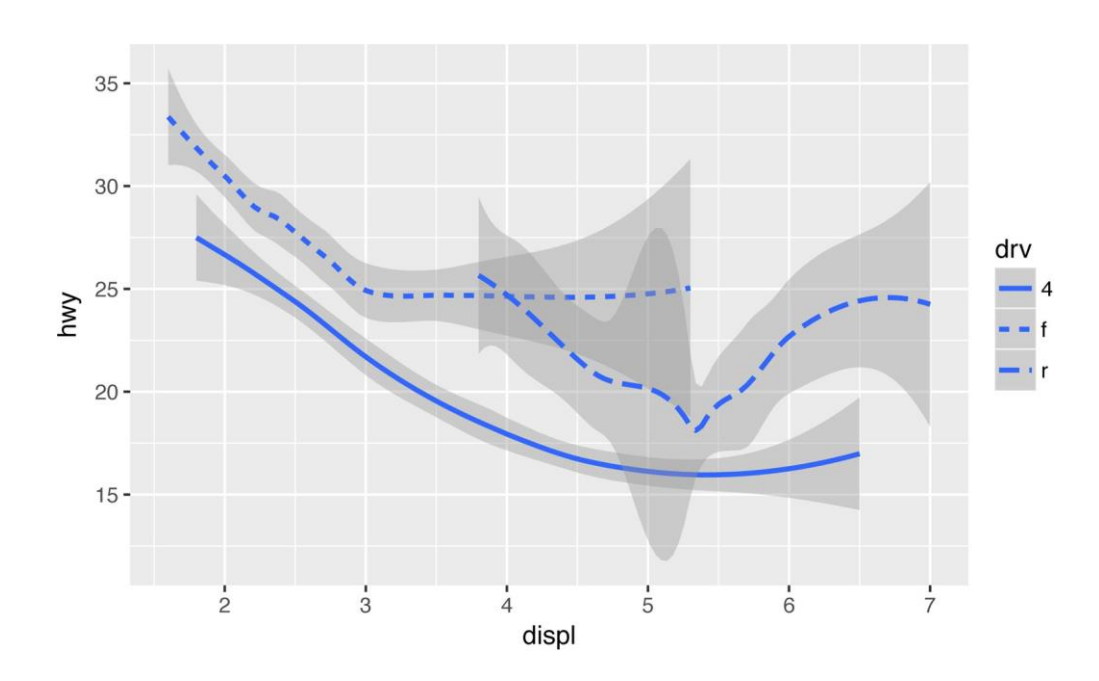

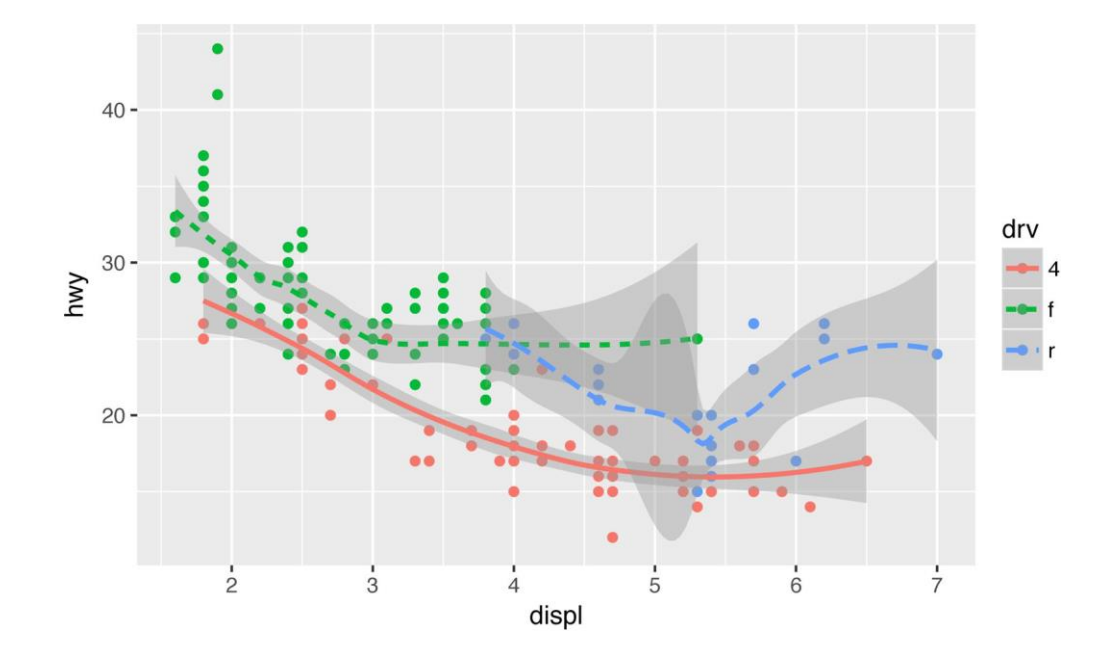

 $>$  ggplot(data = mpg, mapping = aes(x = displ, y = hwy)) +

**geom\_point**() +

**geom\_smooth**()

 $>$  ggplot(data = mpg, mapping = aes(x = displ, y = hwy)) + geom\_point(mapping = aes(color = class)) + geom\_smooth()

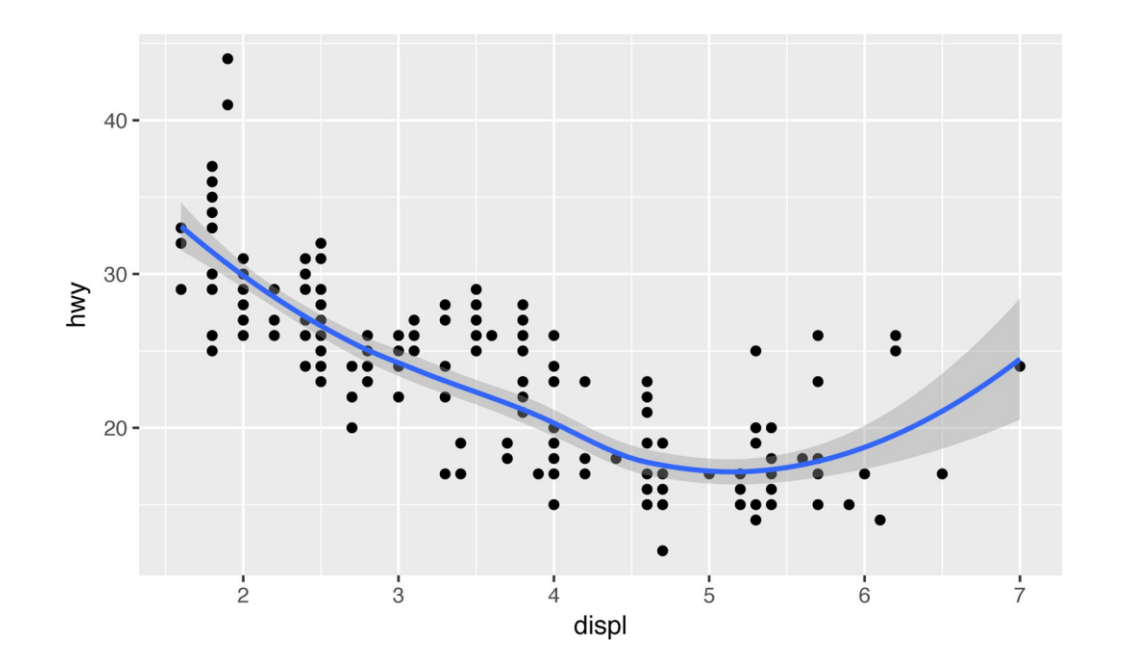

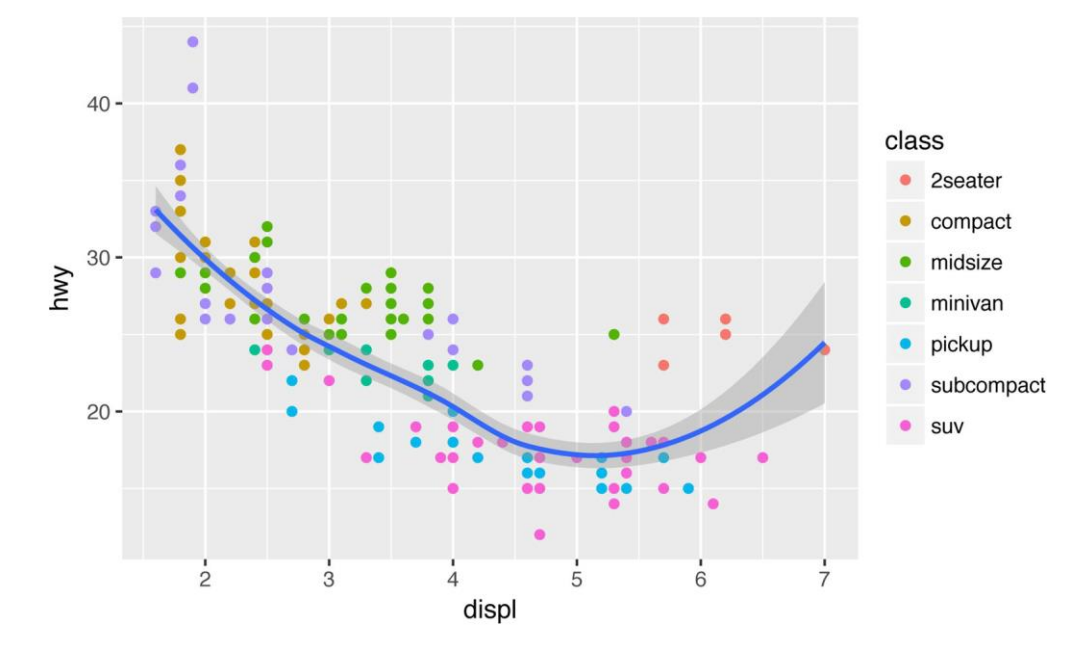

 $>$  ggplot(data = mpg, mapping = aes(x = displ, y = hwy)) +

**geom\_point**(mapping = aes(color = class)) +

**geom\_smooth**(data = filter(mpg, class == "subcompact"), se = FALSE)

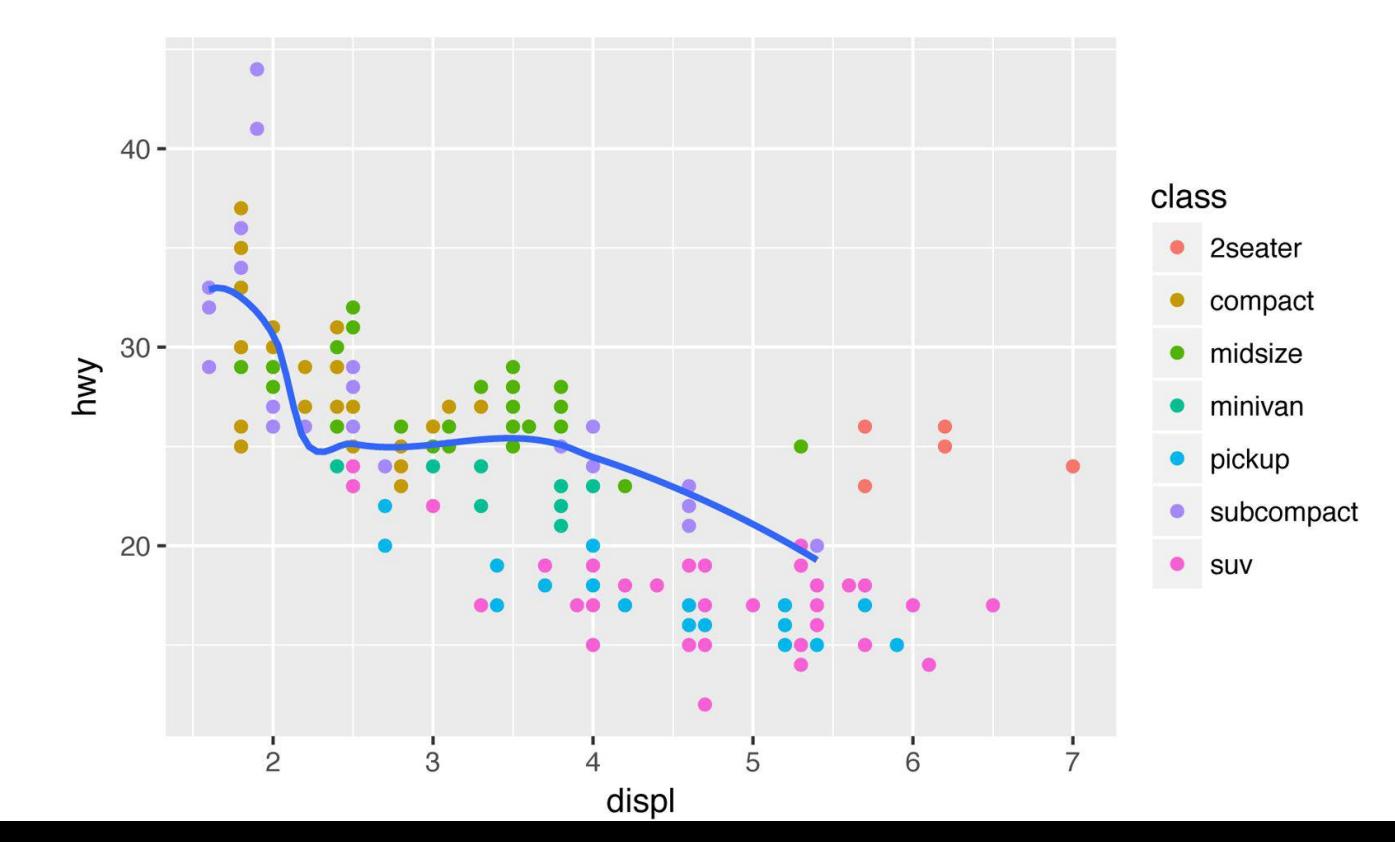

# Transformaciones Estadísticas

Extraído del Capítulo 1 de: R for [Data Science, Wickham](https://r4ds.had.co.nz/) & Grolemund, 2017

#### Analizando diamonds, con 54000 tuplas

- > ?diamonds #no es muy útil visualizar datos de cada diamante.
- > ggplot(data = diamonds) +

**geom\_bar**(mapping = aes(x = cut)) # también funciona con **stat\_count**()

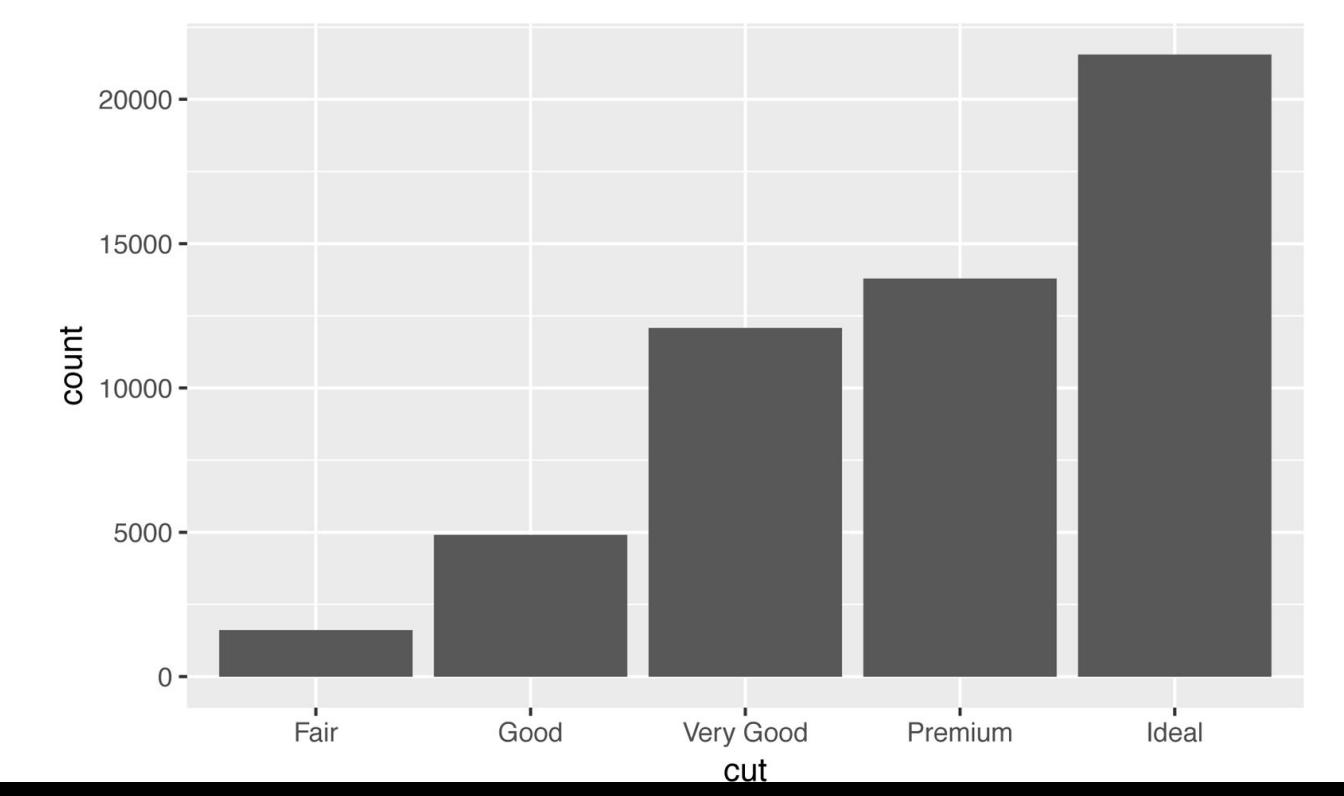

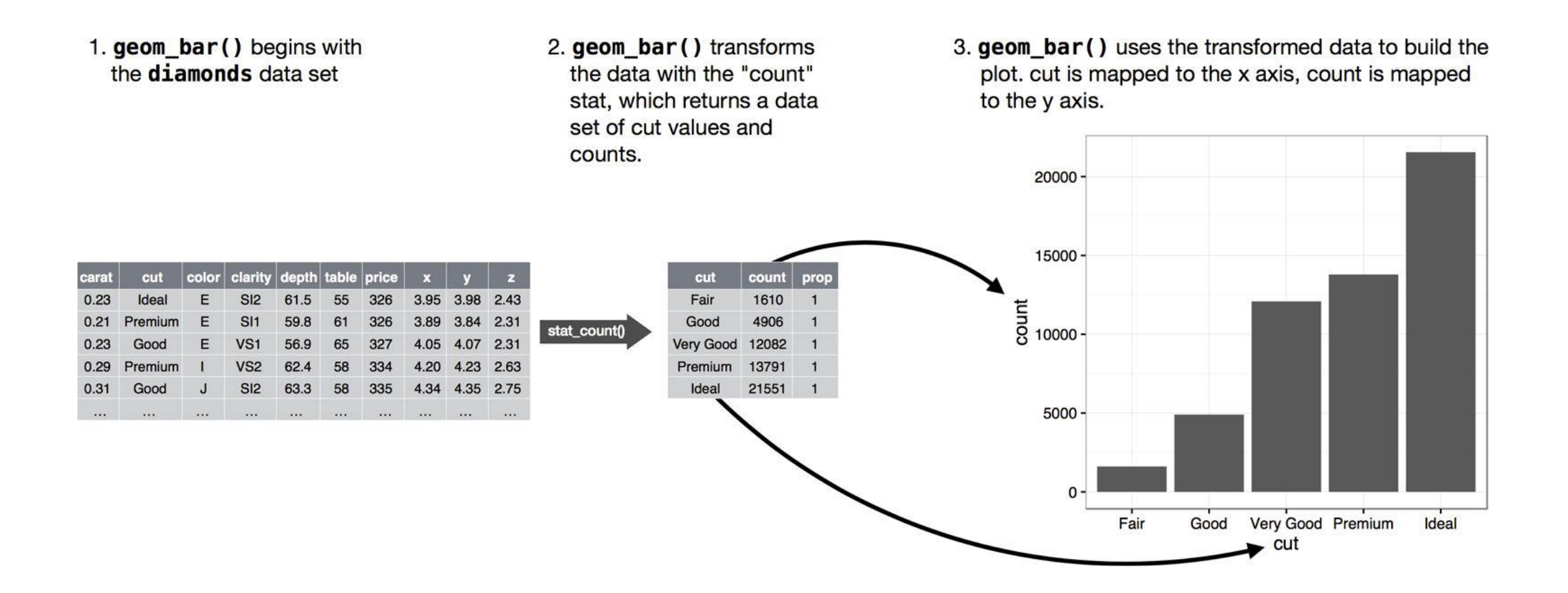

> ggplot(data = diamonds) +

**geom\_bar**(mapping =  $\text{aes}(x = \text{cut}, y = \text{...prop...})$  $group = 1)$ 

- > ggplot(data = diamonds) +
	- **stat\_summary**(mapping =  $\text{aes}(x = \text{cut}, y = \text{depth})$ , fun.ymin = min, fun.ymax = max, fun.y = median)

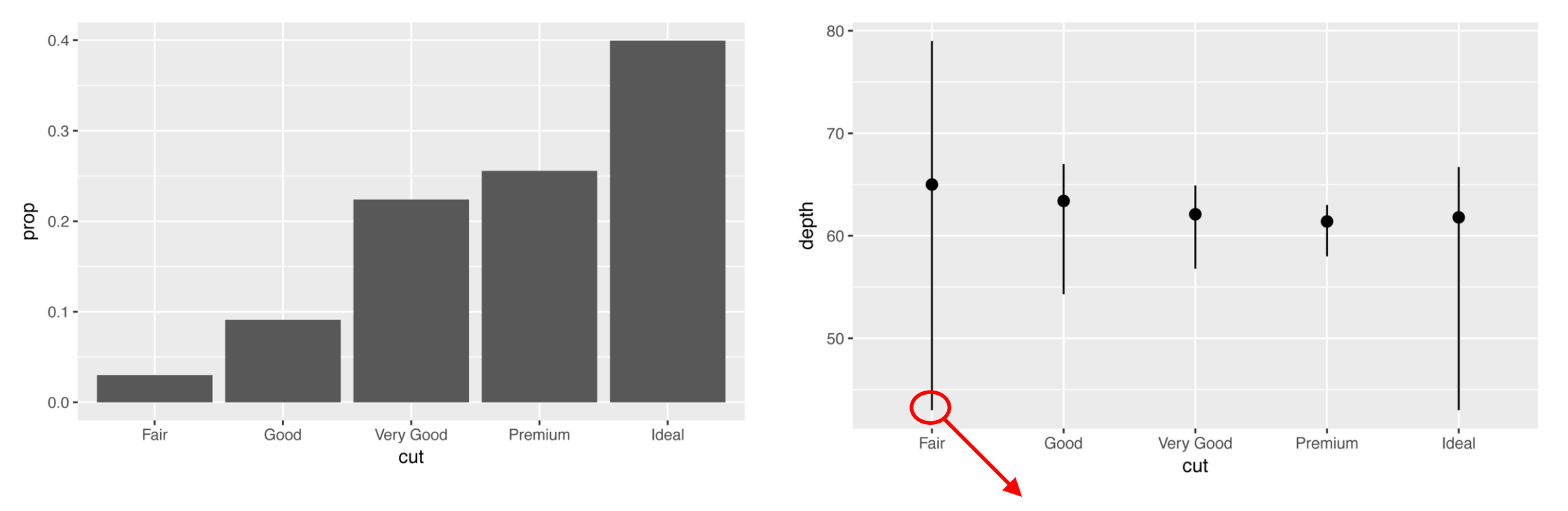

**diamonds %>% filter(cut=="Fair") %>% select(depth) %>% min()**

> ggplot(data = diamonds) +

**geom\_bar**(mapping =  $\text{aes}(x = \text{cut}, \text{fill} = \text{cut})$ )

> ggplot(data = diamonds) +

**geom\_bar**(mapping = aes(x = cut, fill = clarity)) +

scale\_fill\_brewer(palette = "Set1")

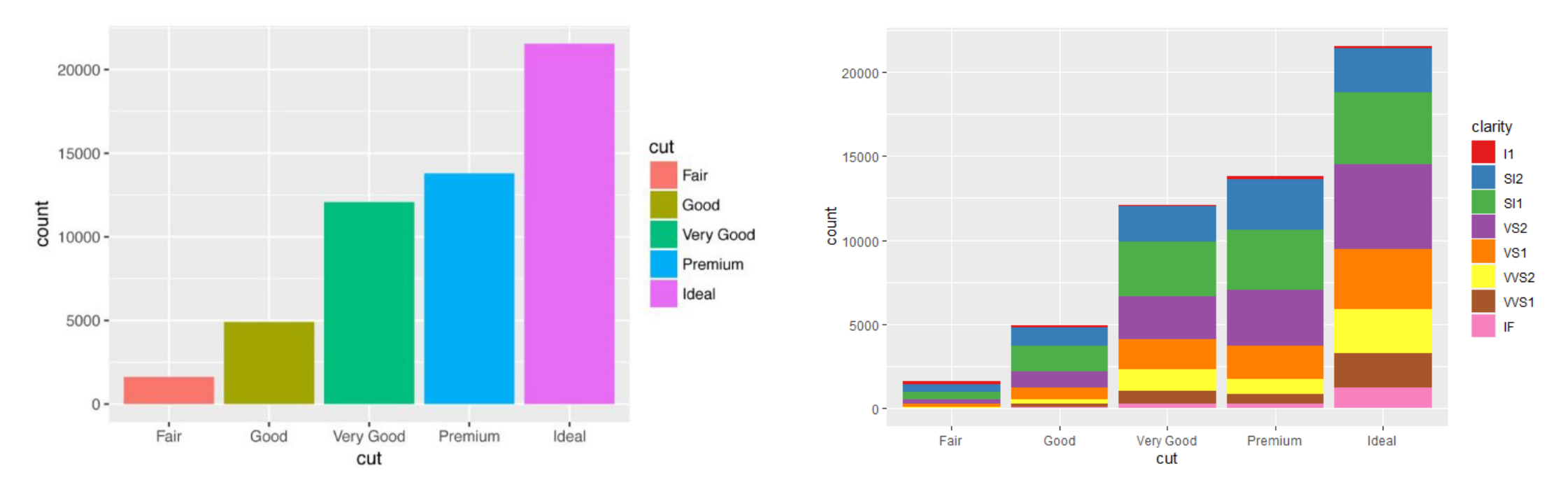

**Ojo: si se usa color = cut es otra cosa.** 

> ggplot(data = diamonds) +

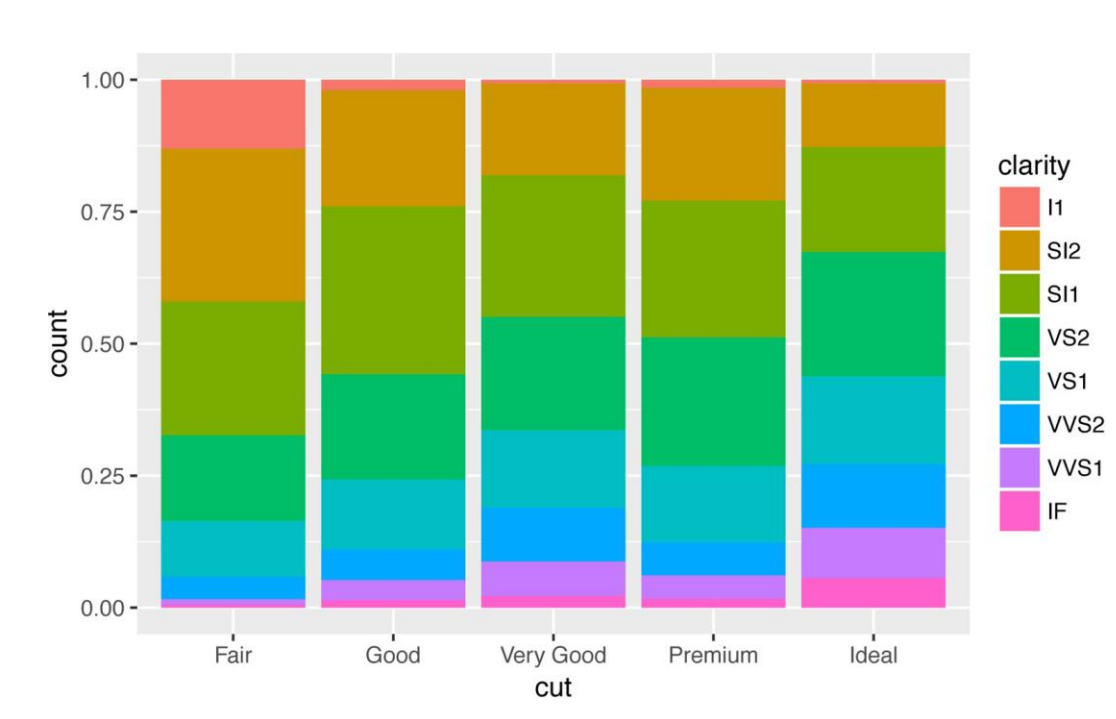

**geom\_bar**(mapping =  $\text{aes}(x = \text{cut}, \text{fill} = \text{clarity})$ ,

position = "fill")

> ggplot(data = diamonds) +

geom bar(mapping = aes(x = cut, fill = clarity), position = "dodge")

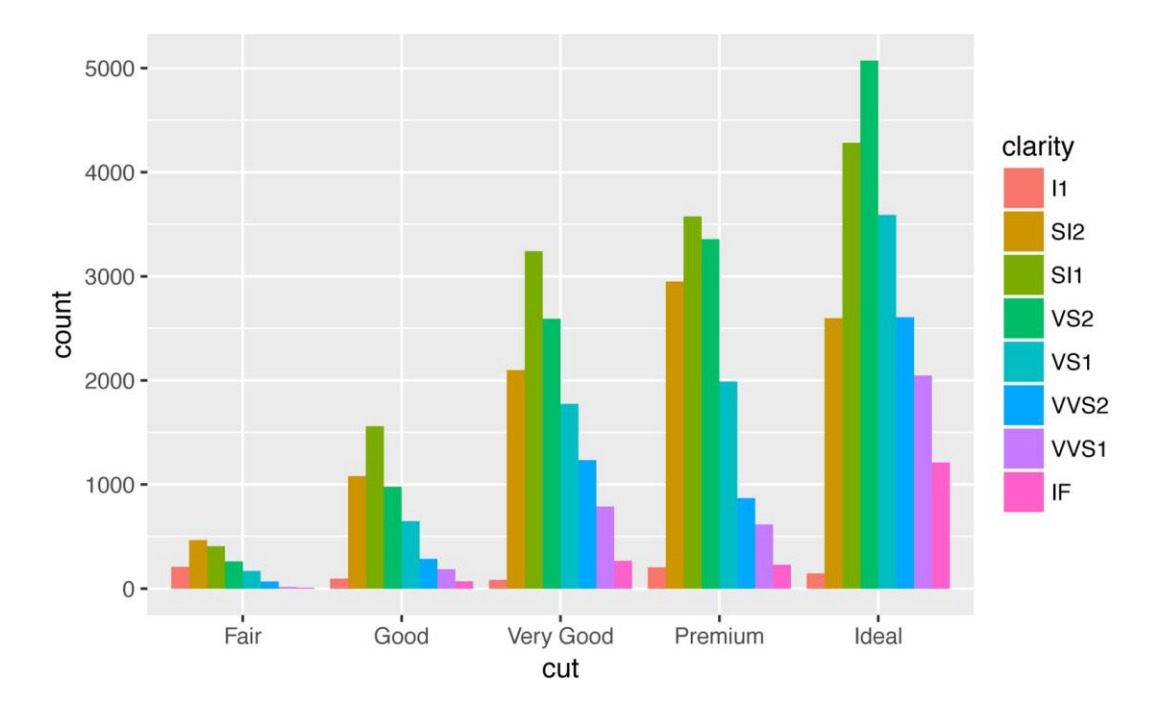

#### Ajustes: Jittering

 $>$  ggplot(data = mpg) +

**geom\_point**(mapping =  $aes(x = displ, y = hwy)$ )

#Se supone que hay 234 filas, pero no hay 234 puntos.

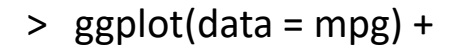

**geom\_point**(mapping =  $aes(x = disp)$ ,  $y = hwy$ ), position = "jitter")

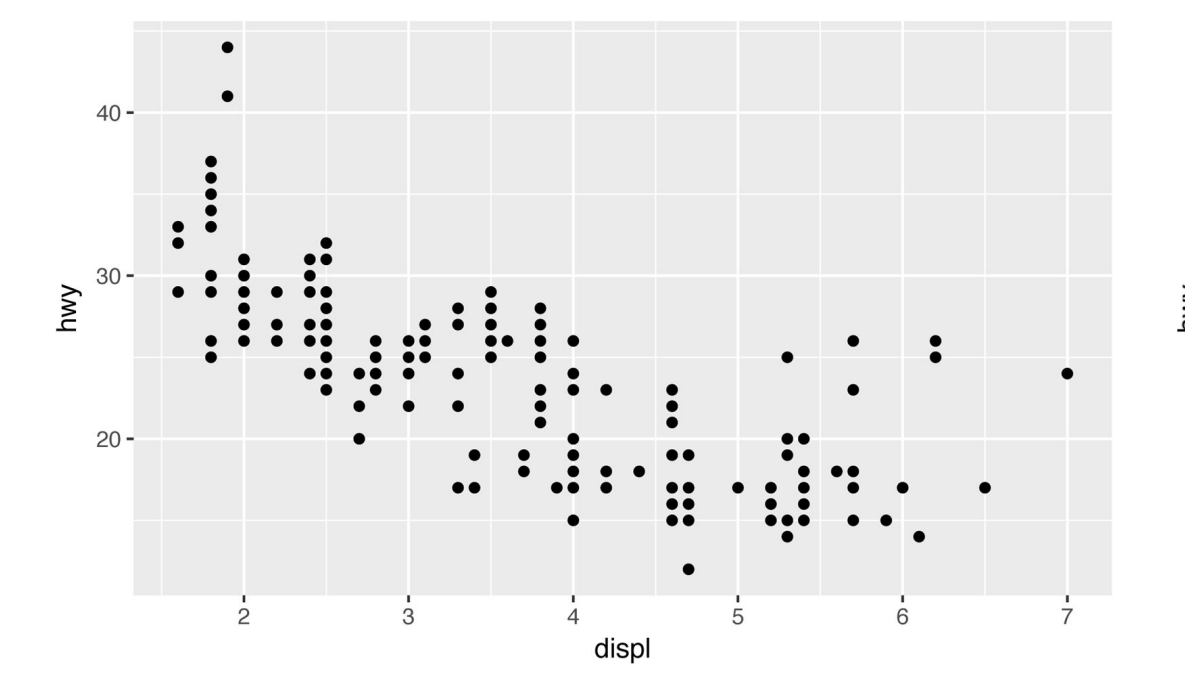

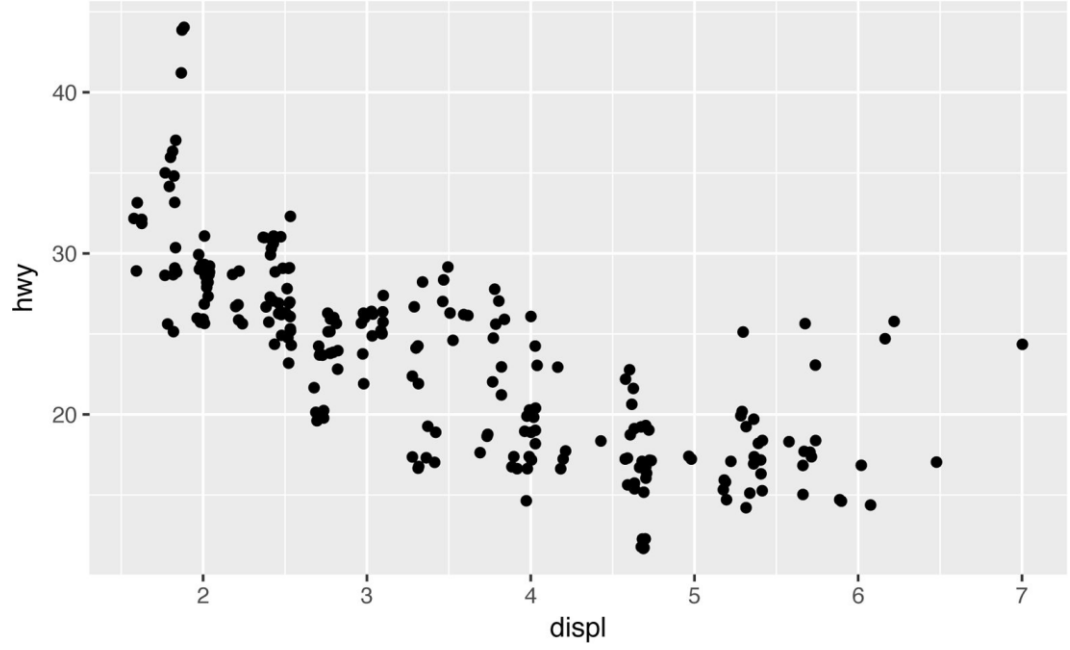